#### Trading Wizard,  $9<sub>1</sub>$ Issue

### Thursday, 30 October 2014

THAILAND

## **TRADING CONCEPT** ตอน เล่นหุ้นแบบมีเกียร์  $(3)$

้สวัสดีครับท่านนักลงทุน พอมาเริ่มเขียนต้นฉบับชุดนี้ ิตกใจครับว่าเขียนไปตั้ง 2 ตอนแล้ว แต่ยังเพิ่งทดสอบจบแบบที่ 1 ไปเท่านั้น ยังเหลือแบบที่ 2 และ 3 ที่ยังไม่ได้แตะเลย สงสัยจารย์ตื่ ้จะอธิบายละเอียดไปเสียแล้ว กลัวนักลงทนที่เป็นวัยร่นใจร้อนจะรอ อ่านข้อสรุปไม่ไหว เอาเป็นว่าจารย์ตี่จะรีบเร่ง และอธิบายให้ กระชับขึ้นนะครับ

# ่ ผลของการ กำหนดขนาดการลงทุนแบบขั้นบันได

มาดูผลของแบบที่ 2 กันบ้างครับ แบบนี้ไม่สนว่าจะมีเงิน ้เยอะมากขึ้นหรือลดลงจากการซื้อขายครั้งก่อน แต่จะลงทนด้วย ขนาดการลงทนเท่าเดิมจนกว่าจะผ่านจด trigger point โดย แบ่งเป็น 3 แบบ คือ

1. ลง 125,000 บาท ของทุกๆ 500,000 บาท ที่มีใน พอร์ต (เช่น พอร์ตตั้งแต่ 1 ล้านบาทก็จะลงทุน 250,000 บาทไป เรื่อยๆ จนกว่าพอร์ตจะถึง 1.5 ล้านบาท ค่อยเพิ่มการลงทุนเป็น 375,000 บาท)

> 2. ลง 250,000 บาท ของทุกๆ 5 แสนบาท ในพอร์ต 3. ลง 375,000 บาท ของทุกๆ 5 แสนบาท ในพอร์ต มาดูผลกันครับ กราฟสีแสดงมูลค่าพอร์ต ของวิธีการ

ลงทุนแบบขั้นบันไดทั้ง 3 ระดับ (แบบที่ 4 คือถือหุ้น 100% ตลอดเวลา)

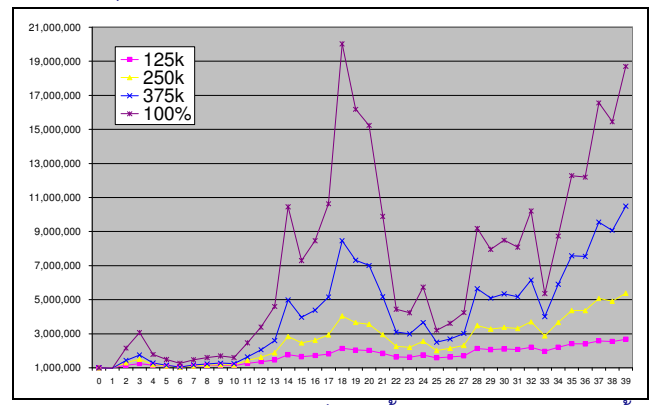

้จากกราฟด้านบนจะเห็นว่า ทั้งสามวิธี มีลักษณะการขึ้น ิลงของพอร์ตเหมือนฯ กับการถือหัน 100%ต่างกันเพียงแต่ขนาด ของการขึ้นลง โดยยิ่งเราเงินลงทุนน้อย สำรหับแต่ละจุด trigger point ก็จะยิ่งทำให้พอร์ตโตช้า

หลายๆ คนคงจะจำภาพของสัปดาห์ที่แล้วได้ ที่ว่าการถือ ด้วยสัดส่วนก็ให้ผลในลักษณะเดียวกัน แล้วต่างกันอย่างไร...

จริงๆ แล้วการใช้ trigger point เป็นการทำ sliding ้สัดส่วนการลงทุน ยกตัวอย่างขั้นบันไดแบบที่ 2 ทุกครั้งที่พอร์ต

แตะหลัก 5 แสนบาท จะลงทุน 250,000 บาท (เป็นจุดที่มี สัดส่วนการลงทนเท่ากับ 50%) หลังจากนั้นเมื่อพอร์ตเพิ่มขนาด ไปเรื่อยๆ สัดส่วนก็จะค่อยๆลดลงใกล้ 25% (ตอนพอร์ตเป็น 999,999 บาท จะยังลงทุนเท่าเดิมคือ 250,000 บาท) หลังจากนั้นพอมลค่าพอร์ตเพิ่มอีกเพียงเล็กน้อย ก็จะทำให้ สัดส่วนการลงทุนกลับขึ้นมาใกล้ 50% อีกครั้ง

ในมุมมองของจารย์ตี่ เห็นว่า การลงทุนแบบขั้นบันไดนี้ ไม่สมเหตุผลครับ เพราะกลายเป็นว่าเราลงทุนด้วยสัดส่วนที่ไม่ ้คงที่ แปรเปลี่ยนไปตลอด แถมที่แย่ที่สุดคือ เวลาที่ยังไม่ผ่านจุด trigger point

- เวลาที่มีกำไร พอร์ตโต กลับทำให้ลงทุนด้วยสัดส่วนลดลง

- เวลาที่ขาดทุน พอร์ตลด กลับทำให้ลงทุนด้วยสัดส่วนที่เพิ่มขึ้น แบบนี้เป็นลักษณะการวางเงินแบบนักพนันที่เรียกว่า "Martingale" ซึ่งเป็นทิศทางตรงข้ามกับที่ควรจะเป็นสำหรับเทรด เดอร์ที่ดี (เทรดเดอร์เกือบทั้งหมดพดเหมือนกันว่า ยิ่งกำไรยิ่ง ้เพิ่มน้ำหนักการลงทุน พอขาดทุนให้ลดน้ำหนัก และเมื่อขาดทุน ต่อเนื่องให้หยุดพักออกมาจากตลาดก่อน)

จากตัวอย่างที่เล่าไปว่า การลงทุนด้วยการกำหนด ขนาดขั้นบันไดแบบที่ 2 จะมีช่วงสัดส่วนอย่ระหว่าง 25-50% ดังนั้นจารย์ตี่จะลองเปรียบเทียบครับว่า ถ้ากำหนดสัดส่วนคงที่ให้ ้อย่กลางๆ ซัก 40% เทียบกับการปรับสัดส่วนไปมาด้วยขั้นบันได แบบที่ 2 แล้ว ผลจะเป็นยังไง

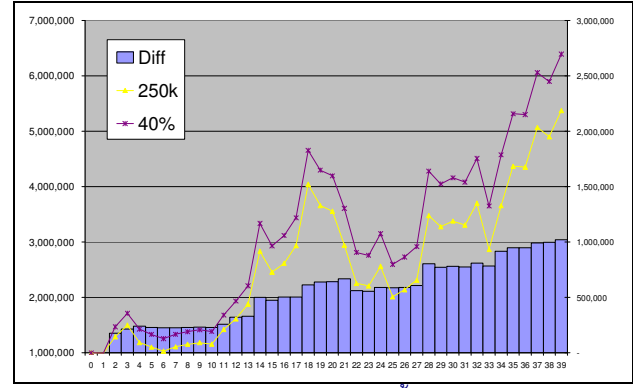

จากรูป กราฟเส้นเปรียบเทียบพอร์ตของทั้ง 2 แบบ พบว่าแบบ - กำหนดสัดส่วน 40% คงที่ ให้ผลตอบแทนที่สงกว่า

- กราฟแท่งแสดงผลต่างระหว่างพอร์ตทั้งสอง จะเห็น ว่าระยะห่างกลับไม่ได้ขึ้นฯ ลงๆ ตามพอร์ต แต่กลับค่อยๆ ห่าง <u>กันมากขึ้นเรื่อยๆ</u> ที่เป็นแบบนี้เพราะ การกำหนดสัดส่วนคงที่ 40% ทำให้มีการลงทุนแบบ "Anti-Martingale" คือตอนกำไร ลงทุนมาก (ทวีการเพิ่ม เลยทิ้งห่าง) ตอนขาดทุนก็ลงทุนน้อย (ชลอการขาดทน พอร์ตลดช้า เลยทิ้งห่างอย่ดี) แม้ทั้งสองวิธีจะ สร้างกำไร แต่ผลการทดสอบแสดงชัดเจนว่า แบบกำหนดสัดส่วน น่าสนใจกว่าแบบขั้นบันไดมากนักครับ **จารย์ตี่** 

your trusted broking partner

### Trading Wizard,  $9<sub>1</sub>$ Issue

Thursday, 30 October 2014

## ี รอบรั๊ว ลงทุน ตอน สัญชาตญาณบอก

UOBKayHian

หน้าที่แล้วพดถึงพถติกรรมของนักพนันที่เรียกว่า Martingale บางคนบอกว่า ไม่ชอบการพนัน ดังนั้นฟังคำว่า Martingale ไปแล้วอาจรู้สึกว่าไกลตัว จารย์ตี่เลยขอเล่าเรื่อง ้สัญชาตญาณของมนุษย์ และการทดลองบางอย่างที่น่าสนใจมาก ให้ฟังครับ

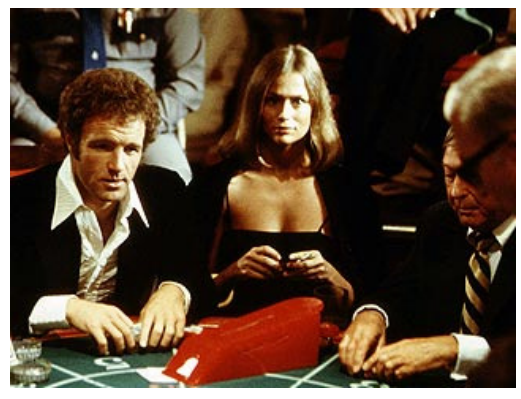

# สัญชาตญาณ

สัญชาตญาณ มาจาก สัญญา+ชาตะ+ญาณ

- สัญญา คือ ความจำได้ หมายร้
- ชาตะ คือ การเกิด
- ฌาณ คือ การเคลื่อนไหว ของจิต

้สัญชาตญาณ จึงรวมความได้ว่า ความรู้ที่มีมาแต่กำเนิด ีของคนและสัตว์ ที่เมื่อจิตแกว่งใหว แล้วทำให้เกิดความรัสึกและ ้การกระทำได้เอง โดยไม่ต้องมีใครสั่งสอน ลองนึกถึง เด็กแรกเกิด ที่ไม่ต้องมืดนสอนให้หิวหรือร้องเมื่อที่นอนเปียกนั่นแหละครับ

# คำคมเซียนหุ้น

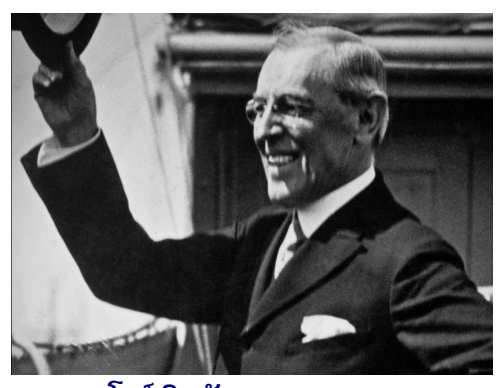

วุดโรว์ วิลสัน (Woodrow Wilson)

# สัญชาตญาณกับการเทรด

ที่ต่างประเทศ Ralph Vince ได้ทำการทดลองเกี่ยวกับ ้การเทรด โดยคัดนักศึกษาปริญญาเอกมา 40 คน (อย่างน้อยก็ ประกันได้ว่าคนกลุ่มนี้มีการศึกษา มีความสามารถในการเรียนรู้ และการคิดอย่างมีเหตุผล พอตัวเลยครับ) จากนั้นให้เงินทุกคน ้คนละ 1,000\$ แต่เงินนั้น ไม่ได้ให้เปล่านะครับ ให้นำไปเทรดหรือ ้เดิมพันในการโยนเหรียญ จำนวน 100 ครั้ง โดยหากทายถกก็ได้ ้กำไร 1 เท่า หากผิดก็เสียเงินเดิมพันที่วางไป

ฟังดูเหมือนการพนันใช่ไหมครับ แต่ครั้งนี้ ไม่ใช่การเดิม พันแบบเสี่ยงดวงแน่นอน เพราะเหรียญที่ใช้มีการถ่วงน้ำหนักให้ ออกด้านหัวมากกว่าก้อย คือไม่ใช่ 50:50 แต่เป็น 60:40 และ ้นักศึกษาปริญญาเอกทั้ง 40 คนรู้เรื่องนี้ดี ดังนั้นทุกคนสามารถ วางแผนการเดิมพันอย่างไรก็ได้ (ทายหัวหรือก้อย หรือเดิมพันครั้ง ละเท่าไหร่ก็ได้) ขอเพียงเล่นให้ครบ 100 ครั้ง

ท่านนักลงทุนคิดว่า **ปัญญาระดับปริญญาเอก บวกกับ** เงินทน และข้อมลวงในที่ช่วยให้ได้เปรียบอย่างนี้ แต่ละคนจะ ทำเงินได้เฉลี่ยซักเท่าไหร่ครับ...?

# สัญญาตญาณ <del>หล</del>(บ)อก

ผลคือ มีเพียง 2 คนที่กำไร ส่วนอีก 38 คนขาดทนหมด ทำไมนะหรือครับ ส่วนใหญ่เมื่อทายผิดจะเชื่อว่าโอกาสถูกในครั้ง ต่อไปมีสูงขึ้น จึงเดิมพันด้วยเงินที่มากขึ้น เพื่อหวังเอาทุนคืนบวก ้กำไร (Martingale ดีๆ นี่เองครับ ไม่ต้องเรียนรู้เลย แต่ซึมอยู่ใน สายเลือด) <u>บางครั้งสัญชาตญาณของเราก็ไม่ใช่เครื่องชี้นำที่ดี</u> <u>สำหรับการลงทน</u>ครับ โชคดีคือเราสามารถฝืนสัญชาตญาณได้ ือย่างมั่นใจ หากมีความรู้หรือข้อมูลที่เพียงพอครับ**...จารย์ตี**่

"ข้าพเจ้า ไม่เพียงใช้สมองทุก ส่วนที่ข้าพเจ้ามี หากแต่ยังอาศัย ทุกมันสมองของผู้อื่น เท่าที่ ข้าพเจ้าหาได้"

"I not only use all the brains that I have, but all that I can borrow."

รายงานฉบับนี้จัดทำขึ้นโดยข้อมูลเท่าที่ปราญและเชื่อว่าเป็นที่มาใช้ก็เกิดเป็นการยืนยับความสมบูรณ์ของนั้น และมีทั้งกับกับกรัพย์ ยูโอบี เคย เฮียน (ประเทศไทย) จำกัด ผหาชน)<br>ผู้จัดทำขอสงานสิทธิโนการปลี่ยนแปลงความเห็นเรือประมาณกา